## **INDEX**

```
<? session_start();
?>
<html ><head>
<title>Penjualan Kaos Unik</title>
<link href="style.css" rel="stylesheet" type="text/css" />
<style type="text/css">
\langle! --
.style1 {
      font-family: Andalus;
      font-weight: bold;
      color: #006633;
}
.style2 {color: #0033FF}
.style3 {
      font-size: 12px;
      font-weight: bold;
}
-->
</style>
</head>
<body background="./img/background.jpg">
\text{br}<table width="1104" height="763" border="0" align="center" cellpadding="0" 
cellspacing="0" bgcolor="#FFFFFF">
<tr valign="top">
      <td bgcolor="#000000" height="200" colspan="7" align="center">
      \langle? include "./include/header.php"; ?> \langle/td>
\langle/tr><tr>
      <td valign="top" colspan="7" rowspan="0" background="img/top12.jpg"><? 
include "menu1.php";?></td>
\langletr>
<tr>
     <td width="167" valign="top" align="center"><br> 
     <font face="Verdana, Arial, Helvetica, sans-serif" size="3"> <? include 
"./include/tanggal.php"; ?>
     </font><br><br>
     <? include "menu_edisi.php";?><br>
             \langle?
                         if (session_is_registered('kd_konsumen'))
                         {
                               include "menu3.php";
                         }else{
                               include "menu2.php";
                         } 
                   ?>
```

```
\langle t \rangle <td width="6" valign="top" align="right" background="img/b-
ki ri 1. j pg"\ge/td>
      <td width="745" valign="top" align="center">
\langlehr>
                   <div><font face="Verdana, Arial, Helvetica, sans-
serif"><blink><? echo $_GET['status'] ?></blink></font></div>
                  \text{br} <? include "isi.php" ?></td>
      <td width="6" valign="top" align="right" background="img/b-
kiri1.jpg"></td>
      <td width="180" valign="top" align="center">
\langle?
                         if (session_is_registered('kd_konsumen'))
                         {
                               include "status.php";
                         }else{
                               include "login.php";
                         } 
                  ?>
  \langletr>
   <tr valign="top">
      <td height="18" colspan="7" align="center" bgcolor="#00FFFF">
      <? include "./include/footer.php"; ?> </td>
\langle/tr></table>
<p>  </p>
</body>
</html>
HOME
\langle?
mysql_connect("localhost","root","root");
mysql_select_db("penjualankaos");
$l ama = 1;
$query = "DELETE FROM simpan_pesan WHERE DATEDIFF(CURDATE(), tgl_pesan) > 
$lama";
\frac{1}{2} = mysql_query($query);
?>
\text{html}<head><title>Penjualan Kaos Animal</title>
</head>
<body>
<? include "./include/kaos.php " ?>
```

```
<table>
<tr><ht><table align="left">
    <tr> <td><marquee direction="right" behavior="alternate"> <img 
src="img/ehertangerine.gif" width="113" height="47"> 
     </marquee></td>
    \langle/tr><tr> <td width="755" valign="top">
           <div align="center"><br>
          <img src="img/logo-bca.jpg"> <img src="img/bank-mandiri-logo-
small.jpg">
         </div>
           <div align="center"><img src="img/size.jpg" width="336" 
height="270">
          \langlediv>
           <p align="center"><font face="Verdana, Arial, Helvetica, sans-
serif" size="4" color="blue">Apabila Anda Sudah Melakukan Transaksi Pemesanan
Di Mohon untuk Membaca Cara Pembayaran yang ada di menu Toolbar</font></p>
           <div align="center"><br> 
             \langlehr>
          </div></td>
        \langle/tr> <tr>
             <td colspan="2">
                   </td>
        \langle/tr> <tr>
              <td colspan="2" align="center">
             </td>
        \langletr>
         </table>
      </td>
\langle/tr></table>
</body>
</html>
```
### **TRANSAKSI\_BUKTI**

 $\langle$ ?

session\_start();

```
include "./include/koneksi.php";
include ". /include/ses_konsumen.php";
2<sub>></sub>\text{html}<head>
<title></title>
<script>
function cetak() {
      window.open("cetak_nota_fad.php?nama=<? echo "$_SESSION[user_konsumen]"
?>", "", config="fullsceen");
}
//]]>
</script>
</head>
<body>
<div align="center"><blink>
   <p><? echo $_GET['status'] ?></p>
</blink></div>
<p><font face="Verdana, Arial, Helvetica, sans-serif" size="4" 
color="#0000FF">Bukti Pemesanan Kaos</font></p>
<p><br />
```

```
<p align="left"><font face="Verdana, Arial, Helvetica, sans-serif" 
size="2"><? include "./include/tanggal.php"; ?></font>
```
<?

```
$jam=date("H:i:s");
$perintah1="select * from konsumen where 
user_konsumen='$_SESSION[user_konsumen]'";
$hasil1=mysql_query($perintah1);
$baris1 = mysql_fetch_array($hasil1);
{
      echo "
      <table border=0 width=629><tr>
      <td align=left valign=top><font size=2 face=verdana> Jam : $jam 
WIB</td>
      <td align=left><table>
      <tr>
```
<td valign=right><font size=2 face=verdana>ID Konsumen</td><td valign=top><font size=2><b>:</b>></td>

<td valign=right align=left><b>\$baris1[kd\_konsumen]</td>

<td>&nbsp; &nbsp; </td></tr><tr>

<td valign=top><font size=2 face=verdana>Nama Konsumen</td><td valign=top><font size=2><b>:</b>

</td><td valign=top align=left><b>\$baris1[nama]</td><p>

</tr></table>

</td></tr></table>";

}

 $?$ 

 $\langle$ ?

\$sql1=mysql\_query("SELECT MAX( no\_pesan ) as no FROM pesan");

```
while($data=mysql_fetch_array($sql1)) {
```
?>

```
 </h2>
```
 $\langle$ /p $>$ 

```
<table border="0" width="580">
```
<font face="Verdana, Arial, Helvetica, sans-serif" color="black" size="4"><b>

[ No Pesan : <? echo "\$data[no]"; ?> ]</b></font>

 $\langle$ tr>

<? } ?>

</table>

 $\text{Br}$  />

<table width="633" height="193" border="1">

<tr bgcolor="#F1F2F3">

<td height="39" align="center"><font color="#362F2F">&nbsp;</font><font face="Verdana, Arial, Helvetica, sans-serif" size="2">No</font></td>

 <td align="center"><font face="Verdana, Arial, Helvetica, sans-serif" size="2">Kode Kaos </font></td>

 <td align="center"><font face="Verdana, Arial, Helvetica, sans-serif" size="2">Nama Kaos </font></td>

 <td align="center"><font face="Verdana, Arial, Helvetica, sansserif" size="2">Size </font></td>

 <td align="center"><font face="Verdana, Arial, Helvetica, sans-serif" size="2">Harga</font></td>

 <td align="center"><font face="Verdana, Arial, Helvetica, sans-serif" size="2">Jumlah</font></td>

 <td align="center"><font face="Verdana, Arial, Helvetica, sans-serif" size="2">Sub Total</font></td>

 $\langle$ /tr>

 $$urut=0;$ 

\$sql=mysql\_query("SELECT a.no\_pesan, a.alamat\_kirim, a.status, b.kd\_kaos, c.nama\_kaos, c.size, b.harga, b.jml, b.sub FROM pesan a, kaos c, detail\_pesan b, konsumen d WHERE a.no\_pesan = b.no\_pesan AND b. kd kaos =  $c$ . kd kaos AND a.kd\_konsumen = d.kd\_konsumen AND d.user konsumen = '\$ SESSION[user konsumen]' AND a.no\_pesan = (SELECT MAX( no\_pesan )FROM pesan) ");

 $$total = 0;$ 

while(\$hasil=mysql\_fetch\_array(\$sql)) {

\$hrg= \$hasil[harga];

 $$j$  ml =  $$hasi$  I [j ml];

 $$ttl1 = $sub;$ 

\$sub= \$hasil[harga] \* \$hasil[jml];

 $$ttl = $ttl + $sub;$ 

 $$urut++:$ 

?>

#### $<$ tr $>$

 <td height="40" align="center"><font face="Courier New, Courier, monospace" size="2"><? echo "\$urut"; ?></font></td>

 <td align="center"><font face="Courier New, Courier, monospace" size="2"><? echo "\$hasil[kd\_kaos]"; ?></font></td>

 $\langle$ ?

 <td><p align="center"><font face="Courier New, Courier, monospace" size="2"> <? echo "\$hasil[nama\_kaos]"; ?></font></p>

 $<$ /td>

 <td><p align="center"><font face="Courier New, Courier, monospace" size="2"> <? echo "\$hasil[size]"; ?></font></p>

 $\langle t \rangle$ 

 <td align="right"><div align="center"><font face="Courier New, Courier, monospace" size="2"><? echo "Rp. ".number\_format(\$hasil[harga]).""; ?></font></div></td>

 <td align="center"><font face="Verdana, Arial, Helvetica, sans-serif" size="2"><? echo "\$hasil[jml]"; ?></td>

 <td align="right"><font face="Courier New, Courier, monospace" size="2"><? echo "Rp. ".number\_format(\$sub).""; ?></font></td>

 $\langle$ tr>

<? } ?>

 $<$ tr $>$ 

```
<td height="32" colspan="6" align="left"><strong>T O T A 
L</strong></td>
```

```
<td align="right"><b><? echo "Rp. ".number_format($ttl).""; ?></b></td>
```
 $\langle$ /tr $>$ 

### <?

\$sql=mysql\_query("SELECT \* from pesan where no\_pesan = (SELECT MAX( no\_pesan )FROM pesan)");

while(\$data=mysql\_fetch\_array(\$sql)) {

 $2<sub>></sub>$ 

<tr>

<td height="41" colspan="2" align="left"><font face="Verdana, Arial, Helvetica, sans-serif" size="2">Alamat Kirim</font></td>

 <td colspan="5" align="left"><font face="Verdana, Arial, Helvetica, sansserif" size="2"><? echo "\$data[alamat\_kirim]"; ?> </font></td>

 $\langle$ /tr $>$ 

 $<$ tr $>$ 

<td height="29" colspan="2" align="left"><font face="Verdana, Arial, Helvetica, sans-serif" size="2">Status</font></td>

 <td colspan="5" align="left"> <font color="red" face="Verdana, Arial, Helvetica, sans-serif" size="3"><b><? echo "\$data[status]"; ?> </h></font></td>

 $\langle$ /tr $>$ 

<? } ?>

</table>

 $\text{br}$ 

```
<p align="center"><font face="Verdana, Arial, Helvetica, sans-serif" size="2" 
color="#000000">Bukti Pemesanan ini Harap</font><font face="Verdana, Arial, 
Helvetica, sans-serif" size="2" color="blue"><a href="#" 
onClick="cetak()"><strong> <blink>DICETAK</blink></strong><img 
src="img/print.png" border="0"></a><br>
```

```
 <font color="#000000">Terimakasih..</font></font> </p>
```
 $$ 

 $br$  />

```
<p align="center"><a href="index.php?page=7"><font face="Verdana, Arial, 
Helvetica, sans-serif" size="2">Silahkan Klik Cara 
Pembayaran/Bertransaksi</font></a>></p>
```
</body>

</html>

# **STATUS**

```
<? include "./include/ses_konsumen.php"; ?>
```
### <?

include "./include/koneksi.php";

```
 mysql_query("CREATE TABLE `simpan_pesan` (
  `id` int(5) NOT NULL auto_increment,
   `no_pesan` char(5) NOT NULL,
   `kd_konsumen` char(5) NOT NULL,
   `tgl_pesan` date NOT NULL,
   `kd_kaos` char(5) NOT NULL,
  `nama_kaos` varchar(40) NOT NULL,
   `harga` int(15) NOT NULL,
  `jml` int(15) NOT NULL,
   `sub` int(15) NOT NULL,
   PRIMARY KEY (`id`)
) ENGINE=MEMORY DEFAULT CHARSET=utf8 AUTO_INCREMENT=355 ;")
```
### ?>

```
\text{html}<head>
<title></title>
</head>
<body>
<? include "keranjang_belanja_1.php" ?>
<table width="15%" border="0" cellpadding="0" cellspacing="0" 
bordercolor="#99CC99">
<tr><td width="22%" align="right">&nbsp; </td>
      <td width="70%" bgcolor="#0197E3" ><div align="center"><strong><font 
face="verdana" size="2" color="#FFFFFF">Selamat Datang <? echo 
$user_konsumen; ?></font> </strong></div></td>
      <td width="6%">&nbsp: </td>
\langle/tr><tr><td>&nbsp; </td>
      <td>
      <table width="165" align="center" background="img/top12.jpg">
            <tr>
            <td width="157" align="center">
```

```
<a href="logout.php" onClick="return confirm('Apakah Anda Yakin 
Untuk Logout')" title="logout(keluar)"><b><font face="verdana" size="2"
color="#FF0000"><img src="img/keluar.png" border="0"><br>
            Logout</font></b></a> </td>
            \langletr>
      </table> </td>
      <td>&nbsp; </td>
      <td width="2%"></td>
\langle/tr><tr> 
      <td align="right"> </td>
      <td bgcolor="#0099FF" ><div align="center"><font face="verdana" 
size="2" color="#FFFFFF"></font></div> </td>
      <td>&nbsp; </td>
\langle/tr></table>
\langlehr><table width="14%" border="0" cellpadding="0" cellspacing="0" 
bordercolor="#99CC99">
<tr> 
      <td width="22%" align="right">&nbsp;</td>
      <td width="70%" bgcolor="#0099FF"><div align="center"><strong><font 
face="verdana" size="2" color="#FFFFFF">Keseluruhan<br>
    Bel anj a Anda</font></strong></div></td>
      <td width="6%">&nbsp;</td>
\langle/tr><tr>
      <td>&nbsp; </td>
      <td><table width="165" align="center">
            <tr>
            <td width="157" align="center">
         <input type=button value="LIHAT" 
onClick="window.open('konfirmasi_status.php','scrollwindow','top=500,left=500
,width=725,height=600');" title="lihat keseluruhan belanja" 
style="cursor: pointer">
            \langle t \rangle\langle/tr></table> </td>
      <td>&nbsp:</td>
      <td width="2%"></td>
\langle/tr><tr>
```

```
<td align="right"> </td>
      <td bgcolor="#0099FF"><div align="center"><font face="verdana" size="2" 
color="#FFFFFF"></font></div> </td>
      <td>&nbsp:</td>
\langletr>
</table>
\text{br}<img src="img/piss.gif"><br>
<? include "./include/text_berjalan.php"; ?>
<hr noshade>
<p> <img src="img/logo-bank-bri.jpg" width="144" height="147">
<hr noshade>
</p>
</body>
</html>
SIGNUP
<?php
      include "./include/koneksi.php";
      $perintah="SELECT * FROM konsumen ORDER BY kd_konsumen DESC";
      $proses=mysql_query($perintah) or die ("perintah salah".mysql_error());
      $nomor=mysql_num_rows($proses);
```
\$tampil=mysql\_fetch\_array(\$proses);

```
if ($nomor==0) {
```

```
$kd_konsumen= "K0001";
} else {
```

```
$kd_konsumen=$tampil[kd_konsumen];
$kd_konsumen=substr($kd_konsumen,1,4);
$kd_konsumen= $kd_konsumen + 10001;
$kd_konsumen=substr($kd_konsumen,1,4);
```

```
$kd_konsumen="K".$kd_konsumen;
```
}

```
?
```

```
\text{html}<head>
<title></title>
<script language="javascript">
function validasi(){
      var angka = "0123456789";
    var x = 0;
      var nama=document.getElementById('nama').value;
```

```
var username=document.getElementById('username').value;
      var email=document.getElementById('email').value;
      var password=document.getElementById('password').value;
      var alamat=document.getElementById('alamat').value;
      var kota=document.getElementById('kota').value;
      var kodepos=document.getElementById('kodepos').value;
      var telepon=document.getElementById('telepon').value;
       if (nama=="" || username=="" || email=="" || password=="" || 
alamat=="" || kota=="" || kodepos=="" || telepon==""){
                   alert("Form Ada Yang Belum Diisi");
                           return false;
                           }
      if ((email.indexOf('@',0)==-1) || (email.indexOf('.',0)==-1)){
                        alert("Email Kurang Tepat.!!!");
                        return false;
                        }
            for (var i=0; i < kodepos. length; i++)
            {
            digita = "" + kodepos. substring(i, i+1);
                  if (angka.index0f(digita) == "-1") {
              window.alert("Kodepos Harus Berupa Angka..!!!");
               return false;
 }
            }
            for (var i=0; i < telepon. length; i+1)
            {
            digitb = "" + telepon. substring(i, i+1);
                  if (angka.index0f(digitb) == "-1") {
              window.alert("No Telepon Harus Berupa Angka..!!!");
               return false;
 }
            }
      return true;
}
</script>
</head>
<body>
<div align="center"><font color="#0000FF" face="Geneva, Arial, Helvetica, 
sans-serif"><strong>SILAHKAN DAFTAR</strong></font><br/>sbr>
<img src="img/members.png" width="68" height="77">
```

```
<table width="74%" height="514" cellpadding="2" cellspacing="2" >
str<sub>2</sub><td height="34" colspan="2" background="img/top12.jpg"><div 
align="center"><font color="#0000FF" face="Geneva, Arial, Helvetica, sans-
serif"><strong>[FORM REGISTRASI]</strong ></font></div></td>
<tr>
      <td><form name="daftar" action="signup_1.php" method="post">
            <table width="118%" height="367" cellpadding="2" cellspacing="2" 
><tr>
            <td><font face="verdana" size="2">Id Members Anda</font></td>
            <td><input type="text" dir="ltr" size="25" name="kd_konsumen" 
value="<? echo $kd_konsumen ?>" readonly></td>
              \langle/tr><tr><td><font face="verdana" size="2">Nama 
Lengkap</font></td>
                     <td><input type="text" dir="ltr" size="25" name="nama" 
id="nama"></td>
                  \langletr>
                  <tr>
                         <td><font face="verdana" size="2">User 
name</font></td>
                     <td><input type="text" size="10" name="user_konsumen" 
id="username"></td>
                  \langle/tr><tr>
                        <td><font face="verdana" size="2">Email</font></td>
                    <ht><input type="text" size="25" name="email" 
id="email"></td>
                  \langle/tr><tr>
                        <td height="30"><font face="verdana" 
size="2">Password</font></td>
                     <td><input type="password" size="10" name="password" 
id="password">
                        <font size="-1" color="#A0A0A4" 
face="verdana"></font></td>
```
 $\langle$ tr>  $<$ tr $>$ <td><font face="verdana" size="2">Alamat</font></td> <td><input type="text" size="25" name="alamat" id="alamat"></td>  $\langle$ tr>  $<$ tr $>$ <td><font face="verdana" size="2">Kota</font></td> <td><input type="text" size="25" name="kota" id="kota"></td>  $\langle$ /tr $>$  $<$ tr $>$ <td><font face="verdana" size="2">Kode Pos</font></td> <td><input type="text" size="25" name="kodepos" id="kodepos"></td>  $\langle$ tr> <tr> <td><font face="verdana" size="2">Telepon</font></td> <td><input type="text" size="25" name="telepon" id="telepon"></td>  $\langle$ /tr $>$  $<$ tr $>$  <td colspan="2" align="center"><input type="submit" value="Submit" onClick="return validasi()" name="daftar"></td>  $\langle$ /tr $>$ </table> </form>  $<$ /td>  $\langle$ /tr $>$ <tr> <td height="23" colspan="2" background="img/ban.jpg">&nbsp;</td>  $\langle$ /tr $>$ </table> </center> </body>  $\langle$ /html $\rangle$ 

# **SIGNUP\_1**

 $\langle$ ?

session\_start();

include "./include/koneksi.php";

 $?$ 

<?

if (!empty(\$nama) && !empty(\$user\_konsumen) && !empty(\$email) && !empty(\$password)

&& !empty(\$alamat) && !empty(\$kota) && !empty(\$kodepos) && ! empty(\$telepon) )

{

\$cek=mysql\_query("select \* from konsumen where user\_konsumen='\$user\_konsumen' and password='\$password'");

\$valid=mysql\_num\_rows(\$cek);

if (\$valid){

echo "<script> document. location.href='index.php?page=4&status=<font color=red>Maaf, USERNAME dan PASSWORD Anda sudah ada yang punya!!</font>'; </script>";

}else{

\$insert=mysql\_query("insert into

konsumen(kd\_konsumen, nama, user\_konsumen, email, password, alamat, kota, kodepos, te lepon)

values('\$kd\_konsumen','\$nama','\$user\_konsumen','\$email','\$password' ,'\$alamat','\$kota','\$kodepos','\$telepon')"); if (\$insert) session\_register('kd\_konsumen'); session\_register('user\_konsumen'); { echo "<script> document. location.href='index.php?page=16&status=<font color=blue>Selamat Acount Anda Telah Terdaftar Di Members Kami. Silahkan Untuk Berbelanja...</font>'; </script>"; } } } else { echo "<script> document. location.href='index.php?page=4&status=<font color=red>Maaf, Data yang anda masukkan kurang lengkap!!</font>'; </script>";

}

 $?$ 

## **PROFIL**

 $br>$ 

<table border="0" cellpadding="0" cellspacing="0" bordercolor="#99CC99" align="center">

<tr>

<td width="13" height="34" align="right" bgcolor="#0099FF"></td>

```
<td width="504" bgcolor="#0099FF" >
```
 <div align="center"><strong><font face="verdana" size="3" color="#FFFFFF">PROFIL KAMI</font></strong></div></td>

<td width="13" bgcolor="#0099FF">&nbsp;</td>

 $\langle tr \rangle$ 

 $<$ tr $>$ 

<td background="img/b-kiri1.jpg">&nbsp;</td>

<td width="504" height="217" valign="top"><p align="center"><br />

<font size="2" face="Verdana, Arial, Helvetica, sans-serif">PROFIL<br />

<img src="img/profil.png" width="130" height="130" /><br />

 </font><font face="Courier New, Courier, monospace" size="4"><b>Jl.Janti Gedong Kuning No.7 Yogyakarta </b></font><font size="2" face="Verdana, Arial, Helvetica, sans-serif"><br/>><br/>t/>

 Telepon : Office </font><font face="Courier New, Courier, monospace" size="4"><bb>(0274)321777)</bb></font><font size="2" face="Verdana, Arial, Helvetica, sansserif"> Atau Hp : <strong>085646440777 </strong><br />

Email:<em><strong>fadclot@gmail.com</strong></em></font></td></td>

<td background="img/b-kanan.jpg">&nbsp;</td>

 $<$ /tr $>$ 

 $<$ tr $>$ 

<td align="right" bgcolor="#0099FF">&nbsp;</td>

<td bgcolor="#0099FF" ><div align="center"></div></td>

<td bgcolor="#0099FF">&nbsp;</td>

 $<$ /tr $>$ 

</table>

# **PESAN**

```
<? session_start(); 
      include "./include/koneksi.php";
      include "./include/ses_konsumen.php";
?>
<html><head>
<title></title>
<SCRIPT LANGUAGE = "JavaScript">
function cek()
{ 
 if (document.inputjumlah.jml.value == "") {
     alert ("Maaf Jumlah Pesan masih kosong...!!!");
    document.inputjumlah.jml.focus ();
     return false;
   } 
  if (document.inputjumlah.jml.valalue == "0" ) {
     alert ("Maaf Jumlah Pesan Pesan tidak boleh 0 .!!!");
    document.inputjumlah.jml.focus ();
     return false;
   } 
   return true;
}
</script>
</head>
<body>
<form method="post" action="index.php?page=11" name="inputjumlah" 
onSubmit="return cek()">
   <div align="center">
    < p >\langle?
$sql=mysql_query("select * from kaos where kd_kaos='$kd'");
while($data=mysql_fetch_array($sql)) {
```

```
\langle/p> <p><hr noshade></p>
     <p><font face="Verdana, Arial, Helvetica, sans-serif" size="4">Input 
Pemesanan Kaos</font></p>
     <table width="560" border="1">
      <tr> <td width="366" height="46" bgcolor="#0099FF">
         <div align="center"><font face="Verdana, Arial, Helvetica, sans-
serif" size="3" color="#FFFFFF">form input pesanan kaos</font></div></td>
      \langle/tr> </table>
     <table width="558" height="307" border="0" bgcolor="#F1F2F3">
      <tr>
       <td colspan="3"><font face="Verdana, Arial, Helvetica, sans-serif" 
size="2">Spesifikasi :<br><? echo $data[spek_kaos]; ?></font></td>
    \langle/tr><tr> <td width="237" rowspan="9" align="center">
           <div align="center">
            \langle?
                                     $gambar=$data['gambar'];
                                     $pic=substr($gambar,15,40); 
                                     $kd_kaos=$data['kd_kaos'];
                                     ?>
           <img src="./admin/gambar/<? echo $pic; ?>" width="209" height="209" 
border="1"> </div></td>
      \langle/tr> <tr bgcolor="#F1F2F3">
       <td width="132" height="36"><font face="Verdana, Arial, Helvetica, 
sans-serif" size="2">Kode Edisi</font></td>
       <td width="175"><font face="Verdana, Arial, Helvetica, sans-serif" 
size="2"><? echo $data[kd_edisi]; ?></font></td>
      \langle/tr> <tr>
       <td width="132" height="37"><font face="Verdana, Arial, Helvetica, 
sans-serif" size="2">Kode Kaos</font></td>
       <td><font face="Verdana, Arial, Helvetica, sans-serif" size="2"><? echo 
$data[kd_kaos]; ?></font></td>
      \langle/tr><tr>
```

```
 <td height="34"><font face="Verdana, Arial, Helvetica, sans-serif" 
size="2">Nama Kaos</font></td>
       <td><font face="Verdana, Arial, Helvetica, sans-serif" size="2"><? echo 
$data[nama_kaos]; ?></font></td>
      \langle/tr>str<sub>2</sub> <td height="39"><font face="Verdana, Arial, Helvetica, sans-serif" 
size="2">Stok</font></td>
       <td><font face="Verdana, Arial, Helvetica, sans-serif" size="2"><? echo 
$data[stok]; ?></font></td>
      \langletr>
        <tr> <td height="39"><font face="Verdana, Arial, Helvetica, sans-serif" 
size="2">Size</font></td>
       <td><font face="Verdana, Arial, Helvetica, sans-serif" size="2"><? echo 
$data[size]; ?></font></td>
      \langle/tr><tr> <td height="35"><font face="Verdana, Arial, Helvetica, sans-serif" 
size="2">Harga</font></td>
      <td><b><? echo "Rp. ".number_format($data[harga]).""; ?></b></td>
      \langle/tr> <tr>
       <td height="37"><font face="Verdana, Arial, Helvetica, sans-serif" 
size="2">Jumlah</font></td>
       <td><input type="text" name="jml" size="10"></td>
      \langletr>
      <tr> <td colspan="3" align="right"><input type="submit" value="Pesan" 
onClick="inputjumlah()" style="cursor:pointer">
      </td>
      \langle/tr> <input type="hidden" value="<? echo $data[kd_kaos]; ?>" name="kd_kaos">
       <input type="hidden" value="<? echo $data[nama_kaos]; ?>" 
name="nama_kaos">
         <input type="hidden" value="<? echo $data[size]; ?>" name="size">
       <input type="hidden" value="<? echo $data[harga]; ?>" name="harga">
      \langle ? \rangle ?>
     </table>
  \langlediv\rangle</form>
```

```
<hr noshade>
```

```
</body>
\langle/html\rangle
```
# **PSESAN\_1**

```
\langle?
   session_start();
      include "./include/koneksi.php";
      include "./include/ses_konsumen.php";
include "./include/no_pesan.php";
$kd_kaos=$_POST['kd_kaos'];
$nama_kaos=$_POST['nama_kaos'];
$size=$_POST['size'];
$j ml = $ POST[' j ml ' ];
$harga=$_POST['harga'];
$sub=$jml * $harga;
\text{stgl}\_\text{sekarang} = \text{date('Y-m-d')};$sql = mysal query("SELECT * FROM konsumen where user konsumen =
'$_SESSION[user_konsumen]'");
\deltadata1 = mysql_fetch_array(\deltasql) ;
$cekStokTemp = mysql_query("SELECT SUM(jml)AS JumStok FROM simpan_pesan WHERE 
kd_konsumen='".$data1['kd_konsumen']."' AND kd_kaos='".$kd_kaos."'")or 
die("Failed Selection Data");
if($cekStokTemp){
      $hasil = mysql_fetch_array($cekStokTemp);
      $stokPesan = $hasil['JumStok']+$jml;
}
$sql=mysql_query("select * from kaos where kd_kaos = '$kd_kaos'");
$data=mysql_fetch_array($sql);
$stok_baru=$data[stok] - $jml;
if ($data[stok] < $jml) {
      echo " <script>
                   alert('Maaf... Stok tidak mencukupi jumlah yang anda 
pesan')
                   sel f. history.back().focus();
```

```
</script>";
      exit();
}else if($stokPesan > $data[stok]){
      echo " <script>
                  alert('Maaf, Barang Sudah Anda Pesan dan jumlah pesanan 
Anda sekarang Melebihi jumlah Stok yang tersedia. Lihat kembali DAFTAR 
BELANJA Anda...')
                  sel f. history.back().focus();
                  </script>";
      exit();
      }
else {
      mysql_query("insert into 
simpan_pesan(no_pesan,kd_konsumen,tgl_pesan,kd_kaos,nama_kaos,size,harga,jml,
sub)
      value('$nt','$data1[kd_konsumen]','$tgl_sekarang','$kd_kaos','$nama_kao
s', '\sin ze', \sin zg, \sinh zg, \sinh zg}
      ?>
      <script language="javascript">alert("Terimaksih.,Kaos Yang Anda Pilih 
Sudah Masuk Kedalam List Belanja.Silahkan Belanja Lagi Ya..");</script>
      <script> document.location.href='index.php?page=5&status=<font 
color=blue></font>';</script>
      \langle?
?>
PEMBAYARAN
chr<table border="0" cellpadding="0" cellspacing="0" bordercolor="#C0C0C0" 
align="center">
   <tr>
      <td width="13" height="34" align="right" bgcolor="#0099FF"></td>
```
<td width="504" bgcolor="#0099FF" ><div align="center"><strong><font face="verdana" size="3" color="#FFFFFF">CARA BELANJA & PEMBAYARAN</font></strong></div></td>

 $<$ td width="13" bgcolor="#0099FF">  $<$ /td>

 $\langle$ /tr $>$ 

 $<$ tr $>$ 

<td background="img/b-kiri1.jpg">&nbsp;</td>

<td width="504" height="200" valign="top"><p align="center"><font size="2" face="Verdana, Arial, Helvetica, sans-serif"><br />

 $chr / >$ 

Cara Belanja Dan Transaksi Pembayaran :</font></p>

 $<$ ol $>$ 

 <li><font size="2" face="Verdana, Arial, Helvetica, sans-serif">Pilih kaos yang anda pesan</font></li>

 <li><font size="2" face="Verdana, Arial, Helvetica, sans-serif">Setelah selesai memilih kaos klik detail pesan </font></li>

 <li><font size="2" face="Verdana, Arial, Helvetica, sans-serif">Sebelum anda klik beli, periksa terlebih dahulu rincian kaos yang anda pesan</font></li>

 <li><font size="2" face="Verdana, Arial, Helvetica, sansserif">Masukkan alamat dengan lengkap</font></li>

 <li><font size="2" face="Verdana, Arial, Helvetica, sans-serif">Harap dicetak bukti pemesanannya</font></li>

 <li><font size="2" face="Verdana, Arial, Helvetica, sans-serif">Segera lakukan pembayaran ke rekening kami : <br />>

 <b>(Bank Jogja, Cabang STMIK AKAKOM, No.Rek. 083.110.024, a/n Kristian)</b>. </font></li>

 <li><font size="2" face="Verdana, Arial, Helvetica, sans-serif"> Jika anda sudah melakukan pembayaran/transfer, harap konfirmasi kembali dengan mengirim sms ke No hp yang sama

 dengan format SUDAHTRANSFER NO\_PESAN TOTAL NO\_REK ATAS\_NAMA <i><strong>Ex : SUDAHTRANSFER PS000 RP.100000,. 123.456.678 a/n Eurfasia </strong></i>, nanti dari pihak kami akan membalas sms anda.</font></li>

 <li><font size="2" face="Verdana, Arial, Helvetica, sans-serif"> Kemudian Scan blanko bukti transfer bank, dan hasil bukti pemesanan barang dan kirim email ke alamat <em><strong>fadclot@gmail.com</strong></em> dengan subyek IDkonsumen Nopesan (ex. Kxx PSxx)</font></li>

 <li><font size="2" face="Verdana, Arial, Helvetica, sans-serif">Untuk Dapat mengetahui Transaksi anda, silahkan login kembali ke web ini lihat keseluruhan belanja,jika status bayar anda lunas maka transaksi pembayaran anda sudah berhasil, apabila status bayar masih proses berarti anda belum melakukan transaksi pembayaran </font></li>

 <li><font size="2" face="Verdana, Arial, Helvetica, sans-serif">Status Lunas (kaos akan kami kirim secepatnya,Biaya Pengiriman Sudah Termasuk Harga Per Kaos)</font></li>

 <li><font size="2" face="Verdana, Arial, Helvetica, sans-serif">Status proses (jika lebih dari 3 hari tidak melakukan konfirmasi pembayaran, maka pesanan akan kami batalkan)</font></li>

 $<$ /0 $\vert$  >

 $<$ p>  $<$ /p>

 <p align="center"><font size="2" face="Verdana, Arial, Helvetica, sansserif">

Untuk info lebih lanjut hubungi <u>085646440777</u></font></p>

 <p align="center"><font size="2" face="Verdana, Arial, Helvetica, sansserif">.....Terimakasih</font>....</p>

 $<$ p align="center">  $<$ /p>

 <p align="right"><font size="2" face="Verdana, Arial, Helvetica, sansserif"><u>Bag. Adminstrasi</u>>>>>>>br

</font></p>

 <p>Email : <a href="mailto:fadclot@gmail.com"><font face="Verdana, Arial, Helvetica, sans-serif" size="2">fadclot@gmail.com</font></a></p>

</p></td></td>

<td background="img/b-kanan.jpg">&nbsp;</td>

 $\langle$ /tr $>$ 

<tr>

```
<td align="right" bgcolor="#0099FF">&nbsp;</td>
```

```
<td bgcolor="#0099FF" ><div align="center"><strong><font face="verdana" 
size="3"></font></strong></div></td>
```
 $<$ td bgcolor="#0099FF">  $<$ /td>

 $\langle$ /tr>

</table>

### **EDISI KAOS**

```
<? session_start(); 
      include "./include/koneksi.php";
?\text{html}<head> 
<title></title>
</head>
<table width="60%" height="444" border="1" align="center" cellpadding="0" 
cellspacing="0" bordercolor="#0099FF">
<tr><td height="32" colspan="3" align="right" bgcolor="#0099FF"><div 
align="center"><strong><font color="#FFFFFF" size="2" face="verdana"><? echo 
$nama ?></font></strong></div></td>
  \langle/tr><tr> 
      <td width="98%"> 
             <table width="595" height="292" align="center"> 
<tr>
               <td width="550" align="center"> 
                   \langle?
                   \text{Space} = \left(\text{int}\right)\ \text{GET}['id'];
                   $offset=$page*$entries;
                   $result=mysql_query("select * from kaos,edisi_kaos where 
kaos.kd_edisi=edisi_kaos.kd_edisi and edisi_kaos.kd_edisi='$kd' order by 
kd_kaos asc limit $offset,$entries"); //output
```

```
if (mysql_affected_rows() == 0)
```

```
{
                        echo "<font face=verdana color=red 
size=4><blink>Belum Ada Data.....</blink></font>";
                        }
                  else {
                  ?\langlediv>
                            <table width="589" height="251" border="1" 
align="center">
                     <tr>
            <td height="41" colspan="7" align="center" 
background="img/top12.jpg"><strong><font color="#FFFFFF" size="3" 
face="andalus">Kaos edisi <? echo $nama ?></font></strong></td>
        \langle/tr><tr bgcolor="#F1F2F3">
                     <td width="18%" height="38"><div align="center"><b>
                        <font size="2" face="Arial, Helvetica, sans-
serif">Gambar</font></b></div> </td></td>
                     <td width="18%"><div align="center"><b><font size="2" 
face="Arial, Helvetica, sans-serif">Nama Kaos</font></b></div></td>
              <td width="18%"><div align="center"><b>
                     <font size="2" face="Arial, Helvetica, sans-serif">Edisi 
Kaos</font></b></div></td>
                     <td width="17%"><div align="center"><b>
                        <font size="2" face="Arial, Helvetica, sans-
serif">Harga</font></b></div></td>
                     <td width="10%"><div align="center"><b>
                        <font size="2" face="Arial, Helvetica, sans-
serif">Aksil</font></b></div> </td>
                  \langle/tr>\langle?
                        while ($row=mysql_fetch_array($result))
                        {
                        ?>
                        <tr><td align="center">
                                    <? 
                                    $gambar=$row['gambar'];
                                    $pic=substr($gambar,15,40); 
                                    $kd_kaos=$row['kd_kaos'];
```

```
?>
                                        <img src="./admin/gambar/<? echo $pic; 
?>" width="112" height="111" border="1"> </td>
                                 <td align="center">
                                        <font face="verdana" size="2">
                                        <? 
                                        echo "<font color='#000000' 
size=4>".$row['nama_kaos']."</font>";
                                        echo "<br>";
                                        echo "<br>";
                                        ?></font></td>
                                  <td align="center">
                                              <font face="verdana" size="2"><? 
echo $row[kd_edisi] ?></font>
                              </td>
                                 <td align="right">
                                        <font face="verdana" size="2"><? echo 
"Rp. ".number_format ($row['harga']). "";?></font></td>
                                 <td align="center">
                        <p><a href="index.php?page=9&kd=<? echo 
$row[kd_kaos]?>&nama=<? echo $row[nama_kaos] ?>">
                           <font face="Verdana, Arial, Helvetica, sans-serif" 
size="2">[Detail]</font></a></p>
and a state of the state of the state of the state of the state of the state of the state of the state of the s
                        <p><a href="index.php?page=6&kd=<? echo 
$row[kd_kaos]?>">
                           <font face="Verdana, Arial, Helvetica, sans-serif" 
size="2">[Beli]</font></a>
                        \langle/p>\langle t \rangle\langle/tr><tr>
                                 <td colspan="6"><hr color="#CCCCCC"></td>
                          \langle/tr>\langle?
                          }
                          ?>
```

```
<tr> <td height="30" colspan="6" align="center">
                  <font face='verdana' size='2'>
\langle?
                   //untuk paging
                   $query=mysql_query("select * from kaos where kd_edisi='$kd' 
order by kd_kaos asc "); //input
                   $get_pages=mysql_num_rows($query);
                   if ($get_pages>$entries) //proses
                   {
                          echo "Halaman $nama : ";
                          $pages=1;
                          while($pages<=ceil($get_pages/$entries))
                          {
                                if ($pages!=1)
                                 {
                                       echo " | ";
                                 }
                          ?>
                                       <a href="index.php?page=8&kd=<? echo $kd 
?>&nama=<? echo $nama ?>&id=<? echo ($pages-1); ?> " style="text-
decoration:none"><? echo $pages; ?></a> 
                                  \langle?
                                       $pages++;
                          }
                   }else{
                          $pages=0;
                   }
                   ?>
              </font> </td>
                 \langle/tr> </table>
                        <?
                   }
                   ?>
                   \langle t \, \text{d} \rangle \langle t \, \text{d} \rangle </table> </td>
\langletr>
```

```
<tr><td height="34" colspan="3" align="right" bgcolor="#0099FF"><div 
align="center"><strong><font face="verdana" size="2" color="#FFFFFF">Edisi 
kaos : <b>><? echo $nama; ?></font></strong></div></td>
  \langle/tr></table>
```
 $<$ p>  $<$ /p>

### **MENU EDISI**

 $\langle$ ?

session\_start();

 $2<sub>></sub>$ 

```
<!DOCTYPE html PUBLIC "-//W3C//DTD XHTML 1.0 Transitional//EN" 
"http://www.w3.org/TR/xhtml1/DTD/xhtml1-transitional.dtd">
```

```
<html xmlns="http://www.w3.org/1999/xhtml">
```
<head>

```
<meta http-equiv="Content-Type" content="text/html; charset=utf-8" />
```
<title></title>

</head>

<body>

 $\langle$ ?

include "./include/koneksi.php";

```
$query=mysql_query("SELECT * FROM edisi_kaos order by kd_edisi asc ");
```
//membuat table

 $2<sub>></sub>$ 

```
<table align=center width=175 border=1 cellspacing=0 cellpadding=10>
```
<tr>

```
<td align=center background="img/top12.jpg"><font face=verdana size=2>Pilih 
Edisi Kaos</font></td>
\langle/tr>
<tr>
<td height="64" align=left>
<?
while($data=mysql_fetch_array($query)){
echo "<a 
href=index.php?page=8&kd=$data[kd_edisi]&nama=$data[nama_edisi]>$data[nama_ed
isi]<br/>shows:
}
?></td>
\langletr>
<tr><td align=center background="img/ban.jpg"><font face=verdana 
size=2></font></td>
\langletr>
<tr></table>
</body>
\langle/html\rangleMENU 1
<html><head>
<title>For All Design</title>
</head>
<body>
```
<marquee direction="left" scrolldelay="10" scrollamount="2" behavior="alternate"> <font face="Verdana, Arial, Helvetica, sans-serif" size="3"> . . Selamat Datang Di Website FAD, Penjualan Kaos Yang Unik dan Lucu, Murah Dan Terpercaya Akan Kualitasnya . .</font> </marquee> <div align="left" id="menu"> <div align="center"> <table width="1104" height="80" border="1">  $str >$  <td width="126" height="22"colspan="6" bgcolor="#FFFFFF"><div align="center"> <font face="Verdana, Arial, Helvetica, sans-serif" size="3" color="#000000"> <strong>MENU </strong></font></div></td>  $\langle$ /tr $>$  <tr align="center"> <td width="126" height="50" background="img/top12.jpg"> <a href="index.php?page=1" title="menu untuk kembali ke halaman utama"><font face="Verdana" size="3" color="#0000FF">Home</font></a></td> <td width="126" background="img/top12.jpg">

 <a href="index.php?page=5" title="menu untuk memilih kaos"><font face="Verdana" size="3" color="#0000FF">Pilih Kaos </font></a></td>

<td width="126" background="img/top12.jpg">

 <a href="index.php?page=7" title="menu aturan pembayaran"><font face="Verdana" size="3" color="#0000FF">Cara Pembayaran</font></a></td>

<td width="126" background="img/top12.jpg">

 <a href="index.php?page=17" title="menu untuk melihat profil"><font face="Verdana" size="3" color="#0000FF">Profil Kami </font><br>

</a></td>

<td width="126" background="img/top12.jpg">

 <a href="index.php?page=2" title="menu cari kaos"><font face="Verdana" size="3" color="#0000FF">Cari Kaos </font></a></td>

 $\langle$ /tr $>$ 

</table>

 $\langle$ div $\rangle$ 

</div>

</body>

</html>

#### **MENU 2**

<!DOCTYPE html PUBLIC "-//W3C//DTD XHTML 1.0 Transitional//EN" "http://www.w3.org/TR/xhtml1/DTD/xhtml1-transitional.dtd">

<html xmlns="http://www.w3.org/1999/xhtml">

<head>

```
<meta http-equiv="Content-Type" content="text/html; charset=utf-8" />
```
<title></title>

```
<script src="Scripts/AC_RunActiveContent.js" type="text/javascript"></script>
```
</head>

<body>

 $< p >$ 

```
<img src="img/allstar.jpg" width="159" height="266"></p>
\text{Br} />
 <img src="img/TIKI JNE.gif" width="138" height="166"> 
\text{br}</body>
</html>
```
### **MENU 3**

<? include "./include/ses\_konsumen.php"; ?>

```
<!DOCTYPE html PUBLIC "-//W3C//DTD XHTML 1.0 Transitional//EN" 
"http://www.w3.org/TR/xhtml1/DTD/xhtml1-transitional.dtd">
```

```
<html xmlns="http://www.w3.org/1999/xhtml">
```
<head>

```
<meta http-equiv="Content-Type" content="text/html; charset=utf-8" />
```

```
<title>Untitled Document</title>
```
</head>

<body>

 $\langle$ ?

include "./include/koneksi.php";

```
$query=mysql_query("select * from konsumen where kd_konsumen = 
'$_SESSION[kd_konsumen]'");
```

```
$hasil=mysql_fetch_array($query);
```
?>

```
<table width="15%" border="0" cellpadding="0" cellspacing="0" 
bordercolor="#99CC99">
<tr><td width="22%" height="96" align="right" 
background="img/top12.jpg"> </td>
      <td width="70%" background="img/top12.jpg">
     <div align="center"><strong><font face="verdana" size="2" 
color="black"><img src="img/member.png" width="48" height="57" /><br />
           <font color="#FFFFFF">Profil Members</font> 
</font></strong></div></td>
      <td width="6%" background="img/top12.gif">&nbsp;</td>
\langle/tr><tr><td>&nbsp; </td>
      <sub>th</sub></sub>
      <table width="165" align="center">
       <tr><td width="157"><font face="Verdana, Arial, Helvetica, sans-
serif" size="1">Nama</font></td>
         <td width="157"><font face="Verdana, Arial, Helvetica, sans-serif" 
size="1"><? echo $hasil[nama] ?></font></td>
            \langle/tr>
```

```
<tr align="left">
```

```
<td width="157"><font face="Verdana, Arial, Helvetica, sans-
serif" size="1">Email</font></td>
```

```
 <td width="157"><font face="Verdana, Arial, Helvetica, sans-serif" 
size="1"><? echo $hasil[email] ?></font></td>
```
 $\langle$ /tr $>$ 

 $<$ tr $>$ 

```
<td width="157"><font face="Verdana, Arial, Helvetica, sans-
serif" size="1">Telepon</font></td>
```
 <td width="157"><font face="Verdana, Arial, Helvetica, sans-serif" size="1"><? echo \$hasil[telepon] ?></font></td>

 $\langle$ tr>

 $<$ tr $>$ 

<td width="157"><font face="Verdana, Arial, Helvetica, sansserif" size="1">Alamat</font></td>

```
 <td width="157"><font face="Verdana, Arial, Helvetica, sans-serif" 
size="1"><? echo $hasil[alamat] ?></font></td>
```
 $\langle$ /tr $>$ 

```
</table>
```
 $\langle t \rangle$ 

```
<td>&nbsp; </td>
```

```
<td width="2%"></td>
```
 $\langle$ tr>

 $<$ tr $>$ 

```
<td align="right" background="img/ban.jpg">&nbsp;</td>
```

```
<td background="img/ban.jpg" ><div align="center"><font face="verdana" 
size="2" color="#FFFFFF"></font></div> </td>
```
<td background="img/ban.jpg">&nbsp;</td>

 $\langle$ /tr $>$ 

</table>

 $\text{Br}$  />

<table>

<tr>

<td background="img/top12.jpg" align="center">

```
<input type=button value="LACAK PENGIRIMAN" 
onClick="window.open('lacak.php','scrollwindow','top=500,left=500,width=725,h
eight=600');" title="lacak pengiriman barang" style="cursor:pointer">
\langle t \rangle\langle/tr></table>
\text{chr} />
<? include "menu2.php" ?>
</body>
\langle/html\rangleLOGIN
\langle?
session_start();
if (isset($_POST['login']))
{
      include "./include/koneksi.php";
      $user_konsumen=htmlentities((trim($_POST['user_konsumen'])));
      $password=htmlentities(($_POST['password']));
      $login=mysql_query("select * from konsumen where
```

```
user_konsumen='$user_konsumen' and password='$password'");
```

```
while($row=mysql_fetch_array($login))
```
{

```
$kd_konsumen=$row[0];
$user_konsumen=$row[2];
$status=$row['status'];
```

```
$cek_login=mysql_num_rows($login);
if (empty($cek_login))
{
```
 $?$ 

}

}

{

```
<script language="javascript">alert("Password atau Username Anda 
sal ah!!"); </script>
```

```
<script> document.location.href='index.php?page=4'; </script>
      \langle?
else
      //ubah status login
```
\$update\_stat=mysql\_query("update konsumen set status='1' where kd\_konsumen='\$kd\_konsumen'");

```
session_register('kd_konsumen');
     session_register('user_konsumen');
     ?>
      <script> document.location.href='index.php?page=16'; </script>
      <?
}
```
}

```
\text{html} ><head>
<title></title>
<script language="javascript">
function cek(){
     var user= document.getElementById('userid').value;
      var pass= document.getElementById('passwd').value;
      if(user. replace//^s+[s+$/g, '')==''){alert('Maaf, Username Anda masih kosong !');
            return false;
      } 
      if(pass.replace(/^\s+|\s+$/g, '')==''){
            alert('Maaf, Password Anda masih kosong !');
            return false;
      }
      return true;
}
</script>
</head>
<body>
<br/>-br> <img src="img/piss.gif"><br>
             <? include "./include/text_berjalan.php"; ?>
```
?>

<hr noshade>

```
<table width="15%" border="0" cellpadding="0" cellspacing="0" 
bordercolor="#99CC99">
```
 $<$ tr $>$ 

```
<td width="22%" height="28" align="right" 
background="img/top12.jpg"> </td>
```

```
<td width="70%" background="img/top12.jpg"><div 
align="center"><strong><font face="verdana" size="2" 
color="#0000FF">L0GIN</font></strong></div></td>
```

```
<td width="6%" background="img/top12.jpg"></td>
```
 $\langle$ tr>

 $<$ tr $>$ 

```
<td>&nbsp; </td>
<td><table width="165" align="center">
      <tr><td width="157"><font face="verdana" size="2">&nbsp;
      </font>
```

```
<form name="masuk" action="login.php" method="post">
```

```
<table border="0" bordercolor="blue" align="left">
```
<tr>

```
<td><font face="verdana" size="2">Username</font></td>
                  <td><input type="text" size="10" name="user_konsumen" 
id="userid"></td>
```
 $\langle$ /tr $>$ 

<tr>

```
<td><font face="verdana" size="2">Password</font></td>
                   <td><input type="password" size="10" name="password" 
id="passwd"></td>
            \langletr>
             <tr><td colspan="2" align="center"><input type="submit" 
value="Login" name="login" onClick="return cek()"
style="cursor: pointer"></td>
             \langle/tr>str<sub>2</sub><td align="center" colspan="2"><strong><a 
href="index.php?page=4" title="halaman untuk registrasi pendaftaran"><font 
face="verdana" size="2">DAFTAR</font></a></strong></td>
            \langletr>
             </table>
             </form>
             </td></tr>
      </table>
      \langle t \rangle<td>&nbsp; </td>
      <td width="2%"></td>
\langle/tr><tr> 
      <td align="right" background="img/ban.jpg">&nbsp;</td>
      <td background="img/ban.jpg" ><div align="center"><strong><font 
face="verdana" size="3"></font></strong></div></td>
```

```
<td background="img/ban.jpg"></td>
```
# $\langle$ /tr>

</table>

 $\text{br}$ 

```
<p><img src="img/logo-bca.jpg"></p><br>
```

```
<p><img src="img/bank-mandiri-logo-small.jpg"></p>
```
</body>

</html>

# **LOGOUT**

# <?php

include ("./include/koneksi.php");

session\_start();

session\_destroy();

 $?$ 

<script> document.location.href='index.php?page=1&status=<font color=red>Terimakasih,,Anda Sudah Logout</font>';</script>";

<?

exit;

# ?>

# **KRANJANG BELANJA**

```
<? session_start();
```
include ". /include/ses\_konsumen.php";

# $?$

 $\text{html}$ 

<title> </title>

<head>

</head>

<body>

```
<div align="center"><blink><? echo $_GET['status'] ?></blink></div>
<div align="center"><br>
```
 <font face="Courier New, Courier, monospace" color="black" size="5"><strong>Keranjang Belanja</strong><br>

<strong>[<? echo \$user\_konsumen ?>]</strong></font></div>

 $< p >$ 

<form method="post">

<table width="667" height="254" align="center" border="1">

<tr bgcolor="#F1F2F3">

<td width="24" height="40" align="center"> <font face="Verdana, Arial, Helvetica, sans-serif" size="2"> No </font></td>

 <td width="73"align="center"> <font face="Verdana, Arial, Helvetica, sans-serif" size="2">Kode Konsumen</font></td>

 <td width="56" align="center"><font face="Verdana, Arial, Helvetica, sans-serif" size="2">Kode Kaos </font></td>

 <td width="95" align="center"><font face="Verdana, Arial, Helvetica, sans-serif" size="2">Nama Kaos </font></td>

<td width="54" align="center"><font face="Verdana, Arial, Helvetica, sans-serif" size="2">Size</font></td>

 <td width="94" align="center"><font face="Verdana, Arial, Helvetica, sans-serif" size="2">Harga </font></td>

 <td width="61" align="center"><font face="Verdana, Arial, Helvetica, sans-serif" size="2">Jumlah </font></td>

 <td width="100" align="center"><font face="Verdana, Arial, Helvetica, sans-serif" size="2">Sub Total </font></td>

<td width="52" align="center"><font face="Verdana, Arial, Helvetica, sans-serif" size="2">Batal </font></td>

 $\langle$ /tr $>$ 

<?

include "./include/koneksi.php";

\$urut=0;

```
$sql=mysql_query("select 
f.id,f.kd_konsumen,f.kd_kaos,f.nama_kaos,f.size,f.harga,f.jml,f.sub,c.nama
                         from simpan_pesan f, konsumen c
                         where f.kd konsumen=c.kd konsumen
                         and
```
c.user\_konsumen='".\$\_SESSION['user\_konsumen']."'");

#### $$total = 0;$

```
if (mysql_affected_rows() == 0) {
```
echo "<font face=verdana color=red size=4><blink>Keranjang Anda Masih Kosong.....</blink></font>";

# }

else {

```
while($hasil=mysql_fetch_array($sql)) {
```

```
$total = $total + $hasi [sub];
```
 $$urut++;$ 

?>

<tr>

<td align="center"><font face="Verdana, Arial, Helvetica, sans-serif" size="2"><? echo "\$urut"; ?> </font></td>

 <td align="center"><font face="Verdana, Arial, Helvetica, sans-serif" size="2"><? echo "\$hasil[kd\_konsumen]";?> </font></td>

 <td align="center"><font face="Verdana, Arial, Helvetica, sans-serif" size="2"><? echo "\$hasil[kd\_kaos]"; ?> </font></td>

 <td align="center"><font face="Verdana, Arial, Helvetica, sans-serif" size="2"><? echo "\$hasil[nama\_kaos]"; ?> </font></td>

<td align="center"><font face="Verdana, Arial, Helvetica, sans-serif" size="2"><? echo "\$hasil[size]"; ?> </font></td>

 <td align="right"><font face="Verdana, Arial, Helvetica, sans-serif" size="2"><? echo "Rp. ".number\_format(\$hasil[harga]).""; ?> </font></td>

 <td align="center"><font face="Verdana, Arial, Helvetica, sans-serif" size="2"><? echo "\$hasil[jml]"; ?></td>

 <td align="right"><font face="Verdana, Arial, Helvetica, sans-serif" size="2"><? echo "Rp. ".number\_format(\$hasil[sub]).""; ?> </font></td>

<td align="center"><a href="batal.php?id=<? echo "\$hasil[id]";?>" onClick="return confirm('Yakin Ingin Menghapus Kaos ini')">

<img src="img/Close.png" border="0"></a></td>

 $\langle$ tr>

<? } } ?>

 $<$ tr $>$ 

<td height="30" colspan="7" align="center"><strong>TOTAL</strong></td>

 <td align="right"><font face="Verdana, Arial, Helvetica, sans-serif" size="2"><? echo "Rp. ".number\_format(\$total).""; ?> </font></td>

 $\langle$ /tr $>$ 

#### $<$ tr $>$

<td height="105" colspan="8"><p><marquee><img src="img/promo.jpg" width="106" height="96">

</marquee></p></td>

 $\langle$ /tr $>$ 

<tr>

<td colspan="7" align="center"><a href="index.php?page=5"><img src="img/tambah.png" width="25" height="21" border="0"><br>

### TAMBAH BELANJA</a> </td>

<td align="center"> <a href="transaksi.php?tot=<? echo"\$total"?>&kd\_konsumen<? echo \$kd\_konsumen ?>" onClick="return confirm('Cek dahulu Rincian Kaos Yang Anda Pesan. Apakah Nggak Mau Nambah..?')">BELI</a></td>

```
\langletr>
```
</table>

</form>

</body>

</html>

### **KERANJANG BELANJA 1**

```
<? session_start();
```
include "./include/ses\_konsumen.php";

### ?>

```
<img src="img/jempol.gif" width="78" height="39">
```
<form method="post">

```
<table width="190" height="128" border="1" align="center">
```
 $<$ tr $>$ 

 <td height="30" colspan="4" align="center" background="img/top12.jpg"><font face="Verdana, Arial, Helvetica, sans-serif" size="2"><b><font color="#000000">List Belanja</font><? echo \$user\_konsumen ?></b></font></td>

## <tr>

 <td width="58" align="center"><font face="Verdana, Arial, Helvetica, sans-serif" size="1"><b>Nama Kaos </b></font></td>

<td width="31" align="center"><font face="Verdana, Arial, Helvetica, sans-serif" size="1"><b>Size </b></font></td>

 <td width="24" align="center"><font face="Verdana, Arial, Helvetica, sans-serif" size="1"><b>Jml</b></font></td>

 <td width="49" align="center"><font face="Verdana, Arial, Helvetica, sans-serif" size="1"><b>Sub</b></font></td>

 $\langle$ tr>

 $\langle$ ?

```
include "./include/koneksi.php";
```
\$urut=0;

```
$sql=mysql_query("select 
f.id,f.kd_konsumen,f.kd_kaos,f.nama_kaos,f.size,f.harga,f.jml,f.sub,c.nama
```
from simpan\_pesan f, konsumen c

where f.kd\_konsumen=c.kd\_konsumen

and c.user\_konsumen='".\$\_SESSION['user\_konsumen']."'");

 $$total = 0;$ 

```
if (mysql_affected_rows() == 0) {
```

```
echo "<font face=verdana color=blue size=1><br/>b>AYO
BELANJA..</font></b><br/>>br><font face=verdana color=red size=1><br/>>blink>Keranjang
Masih Kosong nih..</blink></font>";
```
} else { while(\$hasil=mysql\_fetch\_array(\$sql)) {  $$total = $total + $hasi | [sub];$  $$urut++;$ 

<tr>

 $?$ 

<td align="center"><font face="Verdana, Arial, Helvetica, sans-serif" size="1"><? echo "\$hasil[nama\_kaos]"; ?> </font></td>

<td align="center"><font face="Verdana, Arial, Helvetica, sans-serif" size="1"><? echo "\$hasil[size]"; ?> </font></td>

 <td align="center"><font face="Verdana, Arial, Helvetica, sans-serif" size="1"><? echo "\$hasil[jml]"; ?></font></td>

 <td align="right"><font face="Verdana, Arial, Helvetica, sans-serif" size="1"><? echo "Rp. ".number\_format(\$hasil[sub]).""; ?> </font></td>

 $\langle$ tr>

<? } } ?>

 $<$ tr $>$ 

<td height="22" align="center"><font face="Verdana, Arial, Helvetica, sans-serif" size="2"><b>TOTAL</b></font></td>

 <td align="right" colspan="3"><font face="Verdana, Arial, Helvetica, sans-serif" size="2"><b><? echo "Rp. ".number\_format(\$total).""; ?></b></font></td>

 $\langle$ /tr $>$ 

 $<$ tr $>$ 

<td height="24"><marquee direction="right" behavior="alternate" scrollamount="2" scrolldelay="2">

 <a href="index.php?page=10" title="Keranjang Belanja"><img src="img/Arrow-Left.png" width="26" height="16" border="0"></a>

</marquee></td>

<td height="24" align="center" colspan="3" background="img/ban.jpg">

 <a href="index.php?page=10" title="Keranjang Belanja"><font face="Verdana, Arial, Helvetica, sans-serif" size="2"><b>Detail Pesan</b></font></a> </td>

 $\langle$ /tr $>$ 

</table>

</form>

# **CARI**

```
<? session_start();
```
include "./include/koneksi.php";

# $?$

 $\text{html}$ 

<head>

<title></title>

</head>

<body>

```
<div align="center">
```
 $< p>$   $<$ /p>

```
<p align="center"><font face="Verdana, Arial, Helvetica, sans-serif" size="3" 
color="#000000"><b> CARI KA0S</b></font></p>
```
<form action="index.php?page=3" method="post">

```
 <table width="414" border="1" align="center">
```
 $<$ tr $>$ 

```
 <td height="38" colspan="3" background="img/top12.jpg"><div 
align="center"><font color="#FFFFFF" size="3" face="Verdana, Arial, 
Helvetica, sans-serif">Masukan keyword kaos yang anda cari</font></div></td>
```
 $\langle$ /tr $>$ 

<tr>

```
 <td width="31" height="41"><p align="center"><img src="img/cari.png" 
width="23" height="26"> </p></td>
       <td width="367" bgcolor="#F1F2F3"> <input type="text" name="cari" 
size="50" height="50" border="10" value=""/></td>
```
 <td bgcolor="#F1F2F3"><input type="submit" name="cari\_kaos" value="cari" style="cursor: pointer"> </td>

 $\langle$ /tr $>$ 

</table>

</form>

 $\langle$ hr>

<marquee><img src="img/pas.gif"></marquee>

 $-br>$ 

```
</body>
```
 $\langle$ /html $\rangle$ 

### **CARI1**

```
<? session_start();
```
include "./include/koneksi.php";

 $?$ 

 $\text{html}$ 

<head>

<title></title>

</head>

<body>

```
<div align="center"><?
if($cari_kaos)
{
 if (empty($cari))
```
{

 ?><script> document.location.href='index.php?page=2&status=<font face=verdana size=3 color=red><blink>Maaf Anda Belum Menginputkan Keywordnya..</blink></font>';</script><?

}

else

{

 \$sql=mysql\_query("select \* from kaos where kd\_kaos like '%\$cari%' or nama\_kaos like '%\$cari%' order by kd\_kaos");

if (mysql\_affected\_rows() == 0)

{

?><script>

document. location. href='index.php?page=2&status=<font face=verdana size=3 color=red><blink>Maaf Kaos Tidak Tersedia..</blink></font>';</script><?

}

else

echo "<font face=Verdana size=3><b>Kaos Yang Anda cari</b></font>";

{

while(\$data=mysql\_fetch\_array(\$sql))

{

?>

</div>

<table width="584" height="229" border="0" align="center">  $<$ tr $>$  <td colspan="4"><hr /></td>  $\langle$ /tr $>$  $<$ tr $>$  <td height="32" colspan="4" align="center" bgcolor="#0099FF"> <font face="Verdana, Arial, Helvetica, sans-serif" size="3"><? echo "\$data[nama\_kaos]"; ?></font></td>  $\langle$ /tr $>$  $<$ tr $>$  <td width="129" rowspan="5" align="center"><? \$gambar=\$data['gambar']; \$pic=substr(\$gambar,15,40); \$kd\_kaos=\$data['kd\_kaos']; ?><img src="./admin/gambar/<? echo \$pic; ?>" width="100" height="100" border="1"> </td> <td width="95"><font face="Verdana, Arial, Helvetica, sans-serif" size="2">Nama Kaos </font></td>

<td width="20" align="center">:</td>

 <td width="322"><font face="Verdana, Arial, Helvetica, sans-serif" size="2"><? echo "\$data[nama\_kaos]"; ?></font></td>

 $<$ tr $>$ 

 <td><font face="Verdana, Arial, Helvetica, sans-serif" size="2">Kode Kaos</font></td>

<td align="center">:</td>

 <td><font face="Verdana, Arial, Helvetica, sans-serif" size="2"><? echo "\$data[kd\_kaos]"; ?></font></td>

 <td><font face="Verdana, Arial, Helvetica, sans-serif" size="2">Harga</font></td>

```
 <td align="center">:</td>
```
 <td><font face="Verdana, Arial, Helvetica, sans-serif" size="2"><? echo "Rp. ".number\_format (\$data[harga]). "" ?></font></td>

 $\langle$ /tr>

 $<$ tr $>$ 

```
<td></td>
```
 $\langle$ /tr $>$ 

<tr>

 <td colspan="2" align="center"><p><a href="index.php?page=9&kd=<? echo \$data[kd\_kaos]?>&nama=<? echo \$data[nama\_kaos] ?>"> <font face="Verdana, Arial, Helvetica, sans-serif" size="2"> [Detail]</font></a></p> </td>

 <td colspan="2" align="center"><p><a href="index.php?page=6&kd=<? echo \$data[kd\_kaos]?>"> <font face="Verdana, Arial, Helvetica, sans-serif" size="2">[Beli]</font></a> </p></td>

 $\langle$ /tr>

<? } ?>

</table>

</fieldset>

<p align="center">

<? } } }?>

 $\langle$ hr $>$ 

</body>

</html>

Database

mysql > use penjual ankaos; Database changed mysql> show tables; +-------------------------+ | Tables\_in\_penjualankaos | +-------------------------+ | admin | | detail\_pesan | | edisi\_kaos | | kaos | | konsumen | | pesan | | simpan\_pesan | +-------------------------+ 7 rows in set (0.05 sec) mysql> desc admin; +----------+-------------+------+-----+---------+-------+ | Field | Type | Null | Key | Default | Extra | +----------+-------------+------+-----+---------+-------+  $|$  kd\_admin  $|$  char(5)  $|$  NO  $|$  PRI  $|$  NULL | nama | varchar(40) | NO | | | NULL  $\vert$  email  $\vert$  varchar(40)  $\vert$  NO  $\vert$   $\vert$  NULL | username | varchar $(40)$  | NO | | | NULL | password | varchar(40) | NO | | | NULL | +----------+-------------+------+-----+---------+-------+ 5 rows in set (0.11 sec) mysql> desc detail\_pesan;

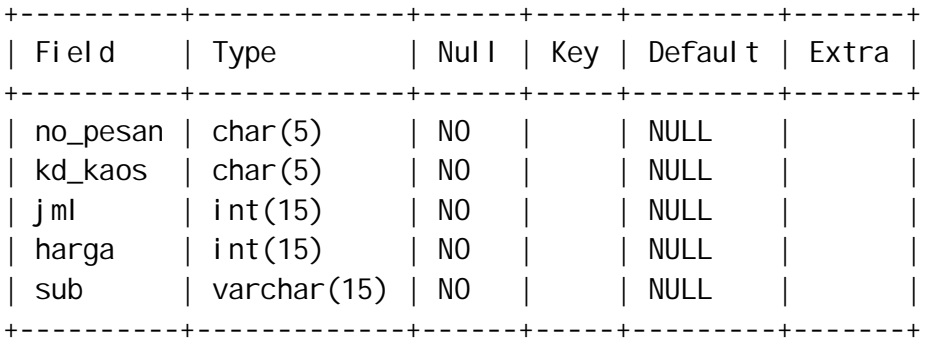

5 rows in set (0.06 sec)

mysql> desc edisi\_kaos;

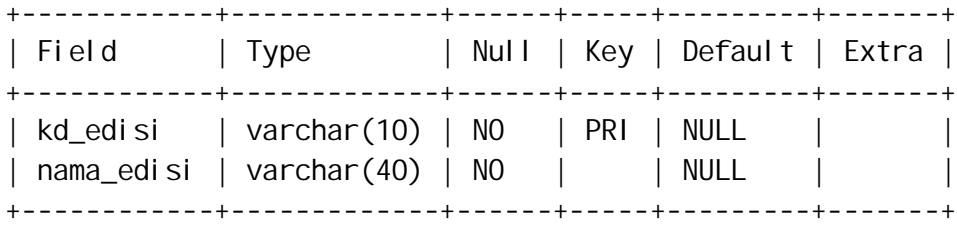

2 rows in set (0.08 sec)

mysql> desc kaos;

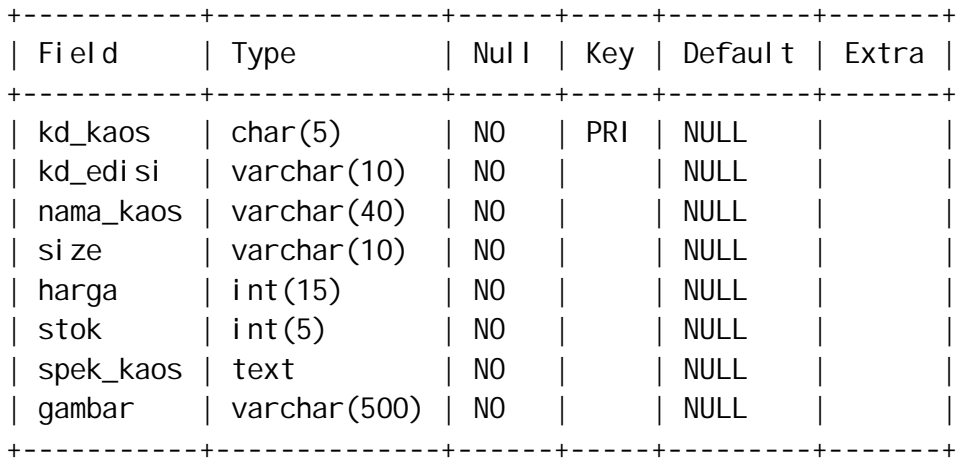

8 rows in set (0.06 sec)

mysql> desc konsumen;

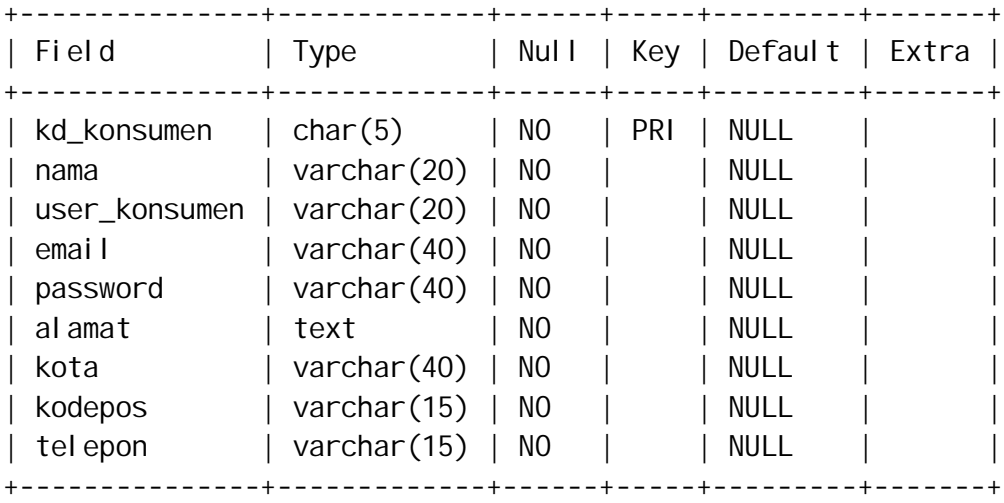

9 rows in set (0.06 sec)

mysql> desc pesan;

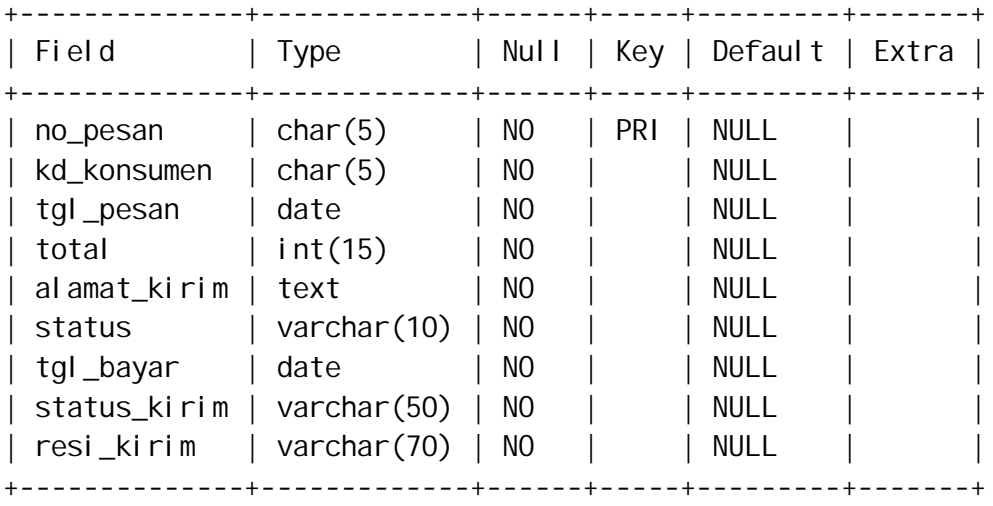

9 rows in set (0.05 sec)

mysql> desc simpan\_pesan;

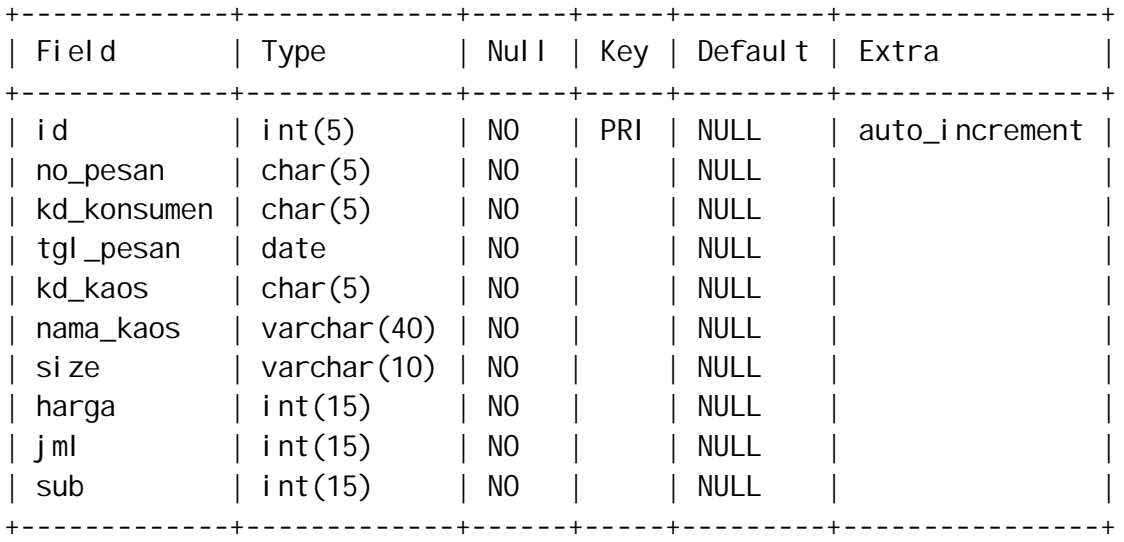

10 rows in set (0.05 sec)